Szegedi Tudományegyetem TTIK

Kísérleti Fizikai Tanszék

## SZAKDOLGOZAT

# Fedési kettőscsillagok fotometriája a DWARF projekt keretében

Készítette: Fehér Beatrix Fizika BSc szakos hallgató

Témavezető:

Dr. Székely Péter, egyetemi adjunktus Szegedi Tudományegyetem, TTIK Kísérleti Fizikai Tanszék

> Szeged 2016

## Tartalomjegyzék

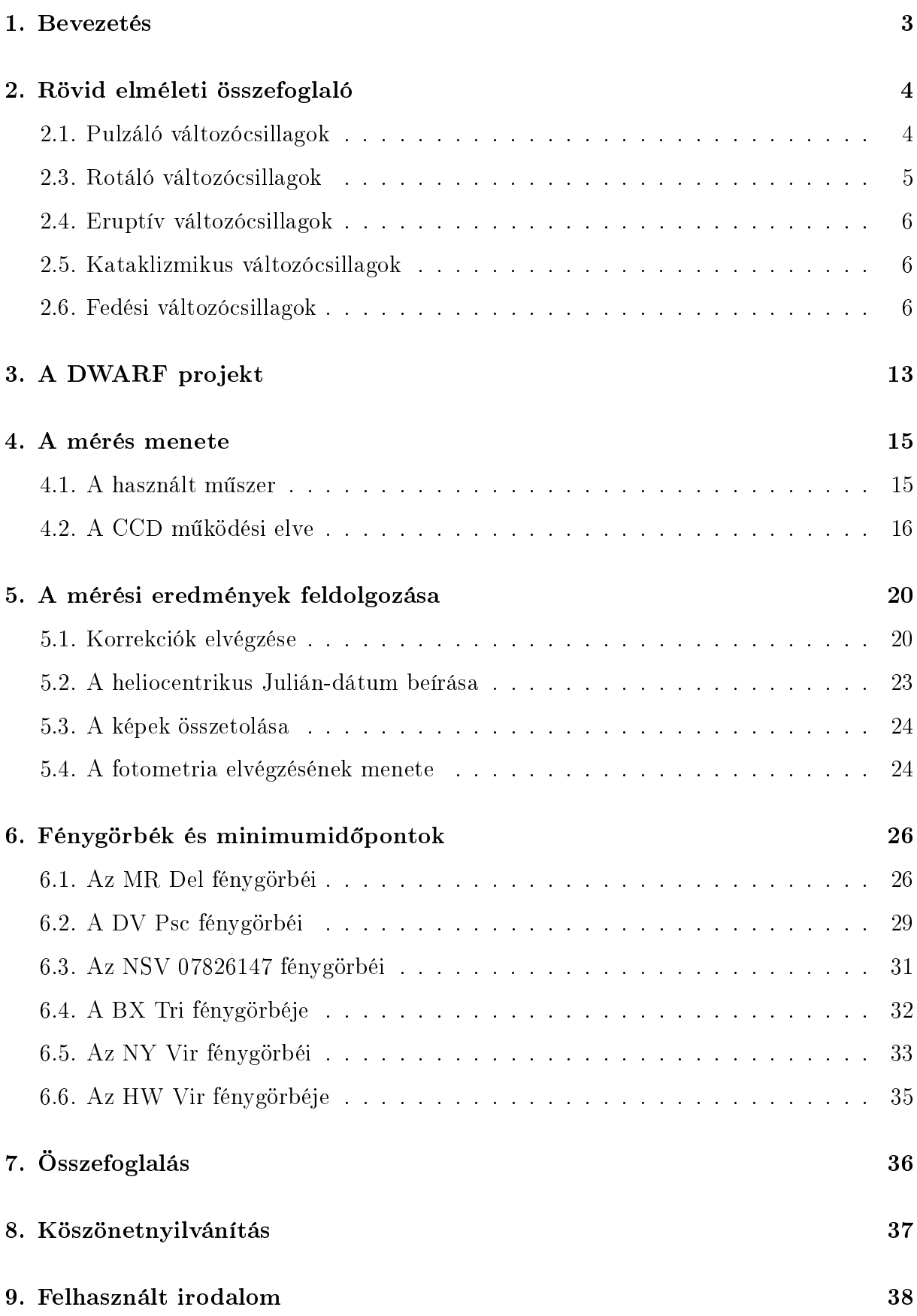

## 10. Nyilatkozat 40

#### 1. Bevezetés

Szakdolgozatomban felhasználtam a nyári gyakorlat során végzett méréseimet, amelynek fő témája a fedési kettőscsillagok észlelése és fotometriája volt. A fotometria a csillagok és más égi objektumok fényességének mérése. Ezen vizsgálati módszer célja az égitest fényessége időben való változásának ábrázolása, vagyis fénygörbéjének előállítása és analizálása. A fényességváltozásokból az égitest paraméterei kiszámíthatók úgymint a keringési idejük, az inklinációjuk, a pálya excentricitásuk, az effektív felületi hőmérsékletük, a tömegük, az átmérőjük, stb. [2]

A kutatómunkám során távcsöves megfigyeléseimet egy 40 cm főtükör átmérőjű Newton távcs®vel végeztem a Szegedi Csillagvizsgálóban Ungor Tamással és Papp Sándorral.

Dolgozatom kezdetén rövid összefoglalót készítettem a változócsillagokról, ezen belül részletesebben a fedési változókról, majd a fedési kettőscsillagok fotometriáját és az ezzel kapcsolatos tudományos kutatómunkát ismertetem, majd a DWARF projektről írok, valamint betekintést nyújtok az adatok feldolgozásának módszerébe, vagyis a fénygörbék előállításába, valamint az égitestek minimumidőpontjainak kiszámításába.

## 2. Rövid elméleti összefoglaló

Változócsillagoknak azokat a csillagokat nevezzük, amelyeknek egyes fizikai paraméterei az időben változnak. Altalában a fényesség változását figyelhetjük meg a legkönynyebben. A változócsillagok régebbi felosztásában fizikai és geometriai változókat különböztettek meg, attól függően mi volt a változás oka. A mai felosztásban már megkülönböztetünk extrinsic (küls® hatás) és intrinsic (bels® hatás) okokat, amely a változást okozhatja. Az els® esetben a csillagok fénykibocsátása nem változik, ide sorolják a gravitációs mikrolencse jelenségeket, a fedési kettősöket, a röntgenkettősöket és a rotációs változókat. A második esetben a csillag fényessége fizikailag változik, ide soroljuk a pulzáló csillagokat, a kataklizmikus változókat, az eruptív változókat és a szekuláris változókat is. [23]

A változócsillagok osztályozásánál 5 csoportot különböztetünk meg [24]:

- Pulzáló változócsillagok
- Rotáló csillagok
- Eruptív változók
- Kataklizmikus változócsillagok
- Fedési kettőscsillagok

#### 2.1. Pulzáló változócsillagok

Ezen csillagok rezgéseket végeznek. Attól függ®en, hogy hogyan oszcillálnak megkülönböztetünk radiálisan pulzáló csillagokat, ahol a csillag rétegei csak sugárirányban mozdulnak el, és nemradiális pulzációt végző csillagokat, ahol horizontálisan is elmozdulhatnak a rétegek. A csillag pulzációja révén megváltozik annak mérete, felszíni hőmérséklete, ebből kifolyólag pedig a luminozitása és fényessége is. A csillag alaprezgésen túli magasabb rezgési módusait nem felharmonikusoknak, hanem felhangoknak (overtone) nevezik, azért mert ezek frekvenciái az alaprezgésének nem egész számú többszörösei. Ezt az okozza, hogy a csillag belsejében a sugár növekedésével csökken a sűrűség, vagyis nem homogén a csillag. A pulzáló változócsillagok egyes alosztályai a  $\delta$  Scuti, az RR Lyrae, a δ Cephei, a W Vir, a mirák, az α Cygni, a RoAp csillagok, RV Tau, ZZ Ceti stb. [25]

A rezgést fenntartó mechanizmus többféle lehet. A  $\kappa$ -mechanizmus esetében a csillag felszín közelében lévő rétege a belsőbb részből jövő fluxus hatására felmelegszik. Ekkor itt nagyobb lesz az opacitás, mert az ionizáció foka megnövekszik. A megnövekedett nyomás hatására a csillag kitágul, nagyobb lesz a sugara. Ennek következtében a hőmérséklete csökken, így az opacitás is lecsökken és a réteg visszahullik. Újabb felmelegedése a rétegnek újabb kitágulást okoz és ez a folyamat ismétlődik. [26]

#### 2.3. Rotáló változócsillagok

A rotáló csillagok esetében maga a csillag tengely körüli forgásából ered®en történik a fényességváltozás. Ebbe az osztályba tartoznak a pulzárok, a foltos csillagok, a mágneses változók és az ellipszoidális változók. [27]

A pulzárok olyan gyorsan forgó neutroncsillagok, amelyek igen erős mágneses térrel rendelkeznek. A mágneses tengely precesszál ezen csillagok esetében, hiszen a forgástengely és a mágneses tengely nem esik egybe. A mágneses tengely mentén két irányban sugároznak (jetek), amelyek ha épp felénk mutatnak, akkor felvillanni látjuk a csillagot. Az impulzusok közötti id® a legtöbb pulzár esetében nagyon pontosan megegyezik, általában 0,001 és pár másodperc közötti lehet a forgási periódus. [28]

A foltos csillagok leggyakrabban kett®s rendszerek tagjai, a fényességváltozást az okozza, hogy a folt t®lünk különböz® mértékben látszik a forgás következtében. A foltos csillagok színképvonalai változnak a forgás során, hiszen a folt néha közeledik hozzánk, néha pedig távolodik. Ezen csillagok modellezésénél sok paramétert gyelembe kell vennünk, mint például a csillag forgástengelyének látóiránnyal bezárt szöge, a csillag forgási periódusa, a foltok középpontjainak koordinátái, a foltok környezetükhöz viszonyított fényessége és a foltok sugara. Ide tartoznak a BY Draconis, az RS Canum Venaticorum, és az FK Comae típusú csillagok.

A mágneses változók esetében a pekuliáris A színképtípusú csillagok kis amplitúdójú fényességváltozásait a ferde rotátor modell magyarázza. Felszínükön egyes kémiai elemek előfordulása nagyobb, ilyenek például a szilícium, króm, európium, stroncium. Jelölésük: CP.

Az ellipszoidális változók kett®scsillagok, amelyeknél a gravitáció hatására torzul a csillagok alakja, hossztengelyükkel fordulnak egymás felé. Fényességváltozás lép fel, de fedés nem következik be. A keringési periódusuk általában öt napnál rövidebb, ez alatt

két maximum és két minimum figyelhető meg. [27]

#### 2.4. Eruptív változócsillagok

Az eruptív változók fényességváltozásait a koronájukban, a kromoszférájukban vagy a légkörükben létrejövő heves folyamatok, kitörések okozzák. Általában fiatal csillagokról van szó. Szabálytalan fényváltozást mutatnak és az Orion-változók többnyire diúz ködökkel állnak kapcsolatban, a jelölésük: IN. Ebbe a csoportba tartoznak a flercsillagok. a fősorozati fiatal csillagok és az R Coronae Borealis csillagok.

A flercsillagok többnyire K-M színképtípusú, emissziós törpecsillagok. Jellemzőek rájuk a rövid idő alatt lejátszódó kitörések, amelyeket *flereknek* nevezünk. A felfényesedés néhány másodperc vagy perc alatt játszódik le, az elhalványodás pedig sokkal lassúbb folyamat.

A f®sorozat el®tti atal csillagoknál anyagkorong veszi körül a csillagot, ezért ha a csillagra való anyagáramlás megnövekszik, akkor felfényesedést tapasztalhatunk. Az ilyen nagymértékű kitöréseknek két csoportját ismerjük, ezek a *fuor* és az exor. Jelölésük: PMS, vagyis pre main sequence.

Az R Coronae Borealis csillagok esetében szénben gazdag gázfelh®k távolodnak a csillagtól, amelyek lehűlésével szénszemcsék kondenzálódnak ki. A porszemcsékből álló héj hatására a csillag látszó fényessége lecsökken. [29]

#### 2.5. Kataklizmikus változócsillagok

Ezen csillagok esetében is, mint az eruptív változócsillagoknál a kitörés a fő jellemző. de a kataklizmikus változóknál nagyságrendekkel nagyobb energia szabadul fel. Általában fúziós robbanás történik a csillag belsejében vagy annak felszínén. Kölcsönható kettőscsillagok alkotják őket (a kollapszár szupernóvák kivételt képeznek). A rendszer főkomponense fehér törpecsillag, a mellékkomponens pedig vörös óriás vagy kis tömegű fősorozati csillag. A fehér törpére átáramló gáz anyagbefogási vagyis akkréciós korongot hoz létre a csillag körül. Forró folt jön létre azon a ponton, ahol az anyagáram a korongba ütközik. Itt lelassulva energiája hővé alakul. Polárok esetében a fehér törpecsillag mágneses tere nagy, így nem jön létre akkréciós korong.

A kataklizmikus változócsillagok osztályába tartoznak a szimbiotikus csillagok, a törpenóvák, a nóvák, és a szupernóvák. [30]

#### 2.6. Fedési változócsillagok

A legtöbb csillag kett®s- vagy többes rendszerek tagja, amelyek pályáját a gravitációs erő, az impulzus- és az impulzusmomentum megmaradás törvénye alakítja. [1] A fedési változók esetében kettő vagy több csillag a rendszer közös tömegközéppontja körül kering és a keringési sík közel egybeesik a Föld keringési síkjával, vagyis fedés következhet be, amely során az egyik komponens részben vagy egészben eltakarja a másik komponenst. A fedési kettőscsillagokat a fényességváltozás jellemzi, amely nem a bennük lejátszódó fizikai folyamatoknak köszönhet®, hanem a keringési síkhoz közeli rálátás esetén a takarások, fedések eredménye, amelynek hatására a rendszer összfényessége lecsökken. A fedési kettőscsillagok fényességváltozása nagyban függ a rendszer tagjainak nagyságától, alakjától és fényességük arányától. [2] A fedések geometriai feltétele, hogy a két csillag sugarának összege nagyobb vagy egyenl® kell, hogy legyen, mint a pályasík és a látóirányra mer®leges sík közötti szög koszinuszának és a pályasugárnak a szorzata. [3] Matematikailag leírva és ábrázolva:

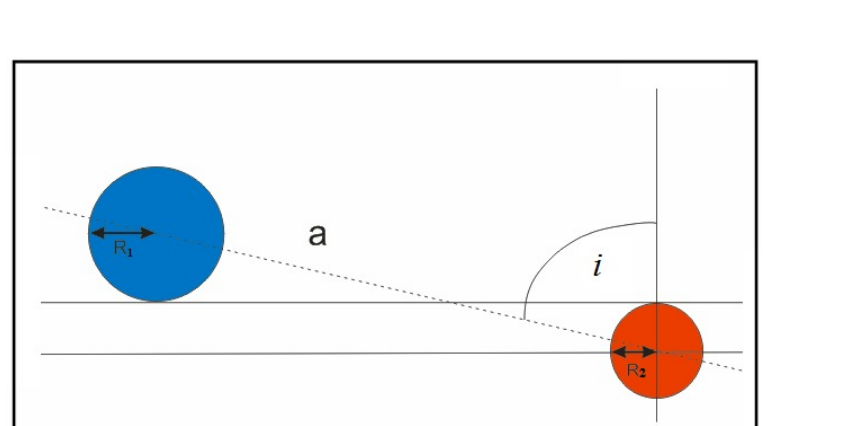

$$
R_1 + R_2 \ge a \cdot \cos i \tag{1}
$$

1. ábra. A fedés geometriai feltétele. [3]

A belső Lagrange-pont jelöli azt a pontot, ahol a kettős rendszer tagjainak gravitációs ereje kiegyenlíti egymást. [1] Roche-térfogatnak nevezzük a belső Lagrange-ponton átmenő ekvipotenciális Roche-felület által határolt térfogatot. [4] A fedési kettőscsillagokat feloszthatjuk a komponensek Roche-lebenyeinek kitöltöttsége alapján [3]:

- Elkülönül® rendszer (D: detached)
- Félig elváló rendszer (SD: semi-detached)

### Érintkez® rendszer (C: contact)

A fedési kett®scsillagok másik felosztása a fénygörbe alapján történik. Megkülönböztetünk:

**Algol típusú** – jellegzetes képviselője az Algol vagyis a β Persei, amelyről a csoport is kapta a nevét. 1667-ben felfedezték, hogy fényessége meghatározott időközönként akár 70 százalékkal lecsökken néhány órára. Ekkor az Algolt, amely egy kékesfehér fényű csillag, eltakarja egy halvány óriáscsillag. A halványabb tag színe vöröses, ezért kapta azt a nevet, hogy démon, ami az Algol szó arab jelentéséből ered. A csoport legfontosabb jellemzői, hogy a fényességváltozás periódusa pár óra és akár több évtized között változhat, valamint, hogy a csoport tagjai nagyjából gömb alakúak. A fénygörbéjükön jól elkülönülnek a fő- és mellékminimumok, valamint a minimumok közötti fényességérték közel állandó. [1, 2, 5]

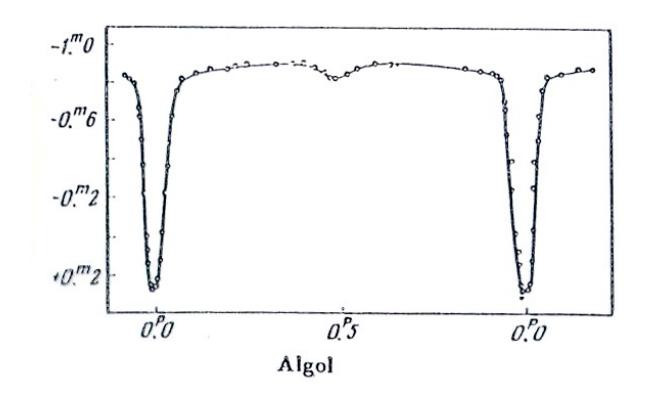

2. ábra. Az Algol fénygörbéje. [3]

 $β$  Lyrae típusú – a csoport tagjaira jellemző, hogy ellipszoid alakjuk van, periódusuk több, mint egy nap. A β Lyrae olyan érintkező kettőscsillag, amelynek tagjai jelent®sen torzulnak azáltal, hogy közel vannak egymáshoz és a gravitációs kölcsönhatás eredményeként alakjuk már nem gömb lesz, hanem ellipszoid. A csoport fénygörbéjéről leolvasható, hogy a fényességváltozás állandó, a fő- és mellékminimumok itt is könnyen megkülönböztethet®k. [2, 5]

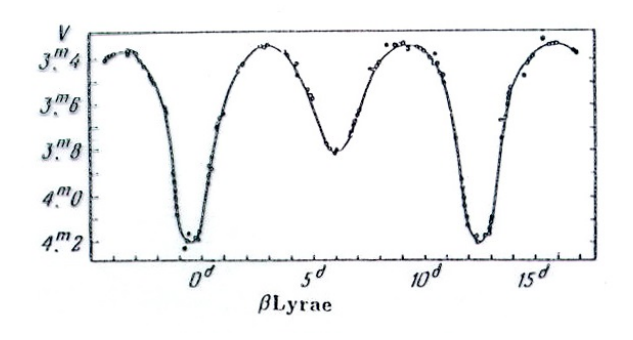

3. ábra. A  $\beta$  Lyrae fénygörbéje. [3]

W Ursae Maioris típusú – periódusuk jellemzően egy napnál rövidebb, néhány órás, a csoport tagjai általában ellipszoid alakúak, ebb®l következtethetünk arra, hogy közel keringenek egymáshoz. Gyakran rendelkeznek közös atmoszférával is, rájuk is állandó fényességváltozás jellemző. A fő- és mellékminimumok az előző két esettől eltérően nehezen különböztethetők meg, az amplitúdó a 0,8 magnitúdót nem haladja meg. [2, 7]

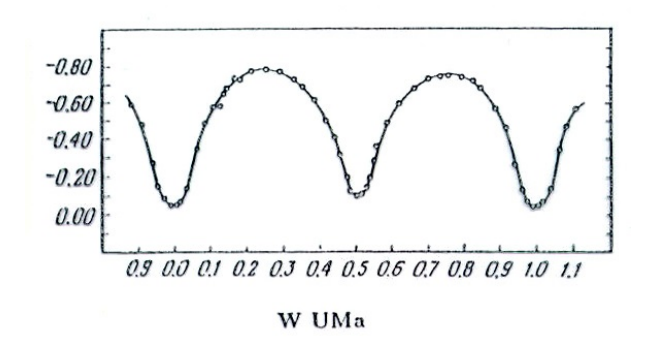

4. ábra. A W UMa fénygörbéje. [3]

Érdekességként megemlíteném még az Algol-paradoxont, amely az Algol csillagról kapta nevét. Az előbbiekben említett, kékes főágbeli Algolnál azt várjuk, hogy tömege kisebb, mint a társáé, amely pedig egy vörös óriáscsillag, hiszen fejlettebb, ezért ezen komponens kellene, hogy nagyobb tömegű legyen. Azonban a várakozással ellentétben ez nem így van. Kiszámították, hogy a vörös óriás megközelítőleg 0,5 naptömegű, míg a főágbeli társa 2-3 naptömegű. [1] A paradoxon feloldása abban áll, hogy a szoros kettőscsillagok esetében gyakori jelenségnek számít az anyagátadás. Ennek következtében történhet meg az, hogy a nagyobb tömegű fejlettebb komponens anyagot ad át a kisebb tömegű komponensnek, ennek hatására a tömegarány megfordul és így a kezdetben nagyobb tömegű, fejlettebb csillagból lesz kisebb tömegű és fordítva.

A fedési változók fénygörbéjének alakját befolyásoló tényezők lehetnek:

- A komponensek alakja mennyire tér el a gömbtől, vagyis az árapály okozta alakdeformáció (tidal distortion) hatása.
- $\bullet$  Szélsötétedés hatása (limb darkening).
- A pálya excentricitása, ekkor a fénygörbén aszimmetrikusan helyezkedik el a mellékminimum a szomszédos főminimumokhoz viszonyítva.
- Ha a fénygörbén éles minimumokat látunk, akkor az részleges fedésre utal, ha a fényességminimum egy ideig állandó értékű, akkor pedig teljes vagy gyűrűs fedésről van szó.
- Ha egy forró folt alakul ki az egyik komponensen, akkor ez torzítja a fedési fénygörbe alakját, ilyen kettőscsillag a HW Vir (hot-spot reflection).

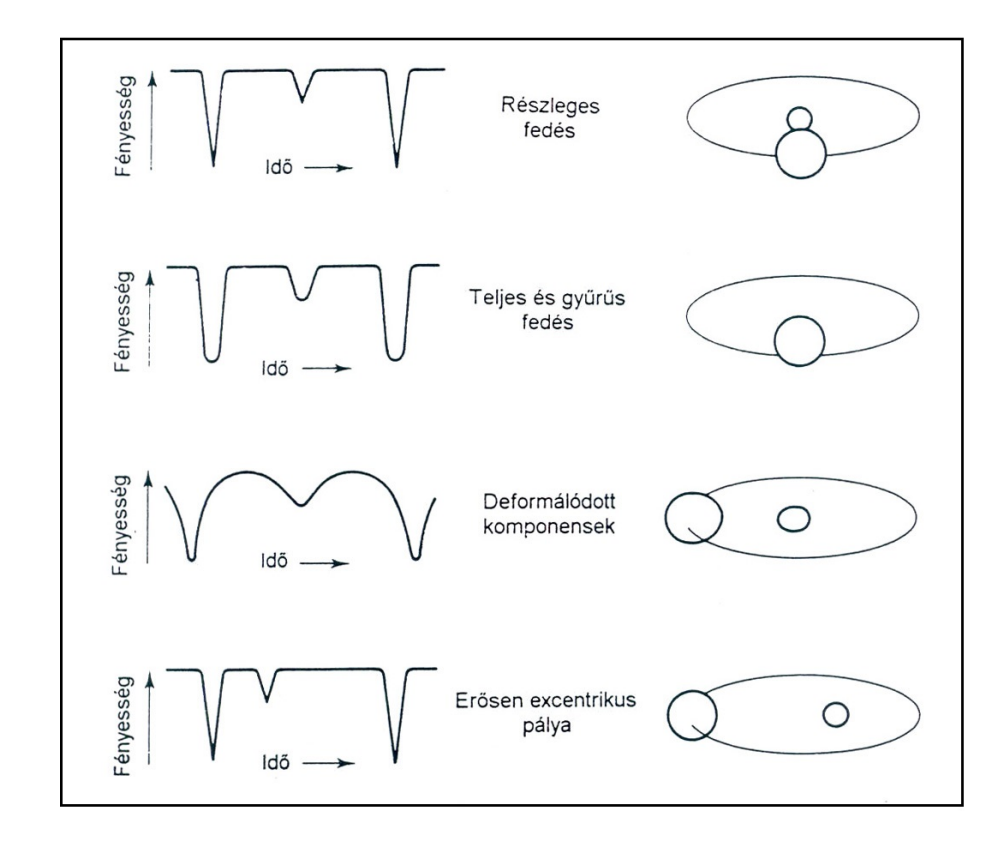

Tömegcsere, tömegátadás a komponensek között. [3, 8]

5. ábra. Fedési típusok. [3, 8]

A két csillag felületegységre eső luminozitása arányának ismeretében az elhalványulások mélységének aránya is meghatározható. A két csillag sugarának aránya pedig kapcsolatban van a fényességcsökkenések id®tartamával. Abban az esetben, ha a rendszer távolsága ismert, a pontos értékek kiszámíthatók az arányokból. [8] A fedések időpontjaiból a relatív sugarak kiszámítására van lehetőségünk.

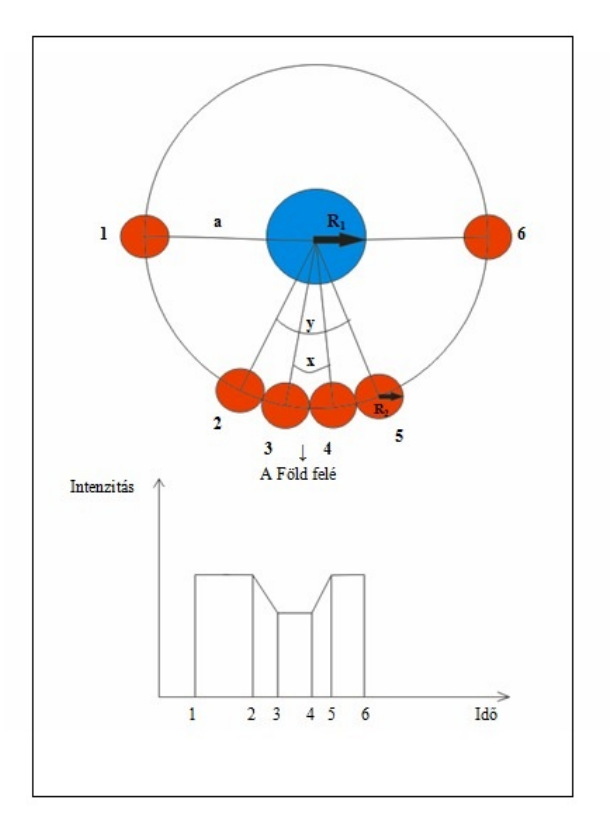

6. ábra. Fedési kett®scsillag fénygörbéjének elemzése. [3]

A relatív sugarak kiszámítására a 6. ábra jelölései szerint a következ®t írhatjuk fel:

$$
\sin\frac{x}{2} \approx \frac{R_1 - R_2}{a} \tag{2}
$$

$$
\sin\frac{y}{2} \approx \frac{R_1 + R_2}{a} \tag{3}
$$

Mivel körpályán mozognak a komponensek, ezért felírhatjuk, hogy:

$$
\frac{y}{2\pi} = \frac{t_5 - t_2}{P} \tag{4}
$$

$$
\frac{x}{2\pi} = \frac{t_4 - t_3}{P} \tag{5}
$$

ahol  $t_2$ ,  $t_3$ ,  $t_4$ ,  $t_5$  az áthaladási időpontok,  $P$  pedig az  $R_2$  sugarú csillag keringési periódusa. [3]

A fedési kettőscsillagoknál a periódusváltozás okai lehetnek:

- Az O-C diagram hosszú ciklusú, szinuszos görbével illeszthető. Ebben az esetben a periódusváltozás látszólagos. Ennek a magyarázatára két valószínű eset, ha a fő- és mellékminimum O-C görbéje ellentétes előjellel, alternálva változik, akkor ennek az oka az apszisvonal-vándorlás lehet, vagyis az excentrikus relatív pálya körbefordulása. A másik esetben pedig a fő- és mellékminimum O–C görbéje azonos előjellel változik, akkor ennek a fény-idő effektus (LITE) lehet az oka, amelyet egy harmadik test okoz.
- Az Algol típusú rendszereknél a valódi periódusváltozás oka a mágneses aktivitási ciklus, ekkor az egyik csillag általában F-K típusú. Ebben az esetben az aktív csillag alakjának változásáról van szó, ennek következtében a gravitációs kvadrupólmomentuma változik, ami a keringési periódusra hatással van.
- Tömegátadás a rendszerben az egyes komponensek között.
- Tömegátrendez®dés a komponensek belsejében.
- $\bullet$  Tömeg és impulzusmomentum megváltozása a mágneses fékeződés hatására az L2 bels® Lagrange-pont mentén.
- Tömegvesztés, tömegkiáramlás a rendszerből. [3]

## 3. A DWARF projekt

A méréseim előkészítése során, vagyis a megfelelő mérendő csillagok kiválasztásakor több szempontot is figyelembe kellett vennem. Ezek közül a legfontosabbak voltak az objektum luminozitása, a változó periódusa, és a minimum időpontja. A mérendő objektumok a DWARF projektben választható objektumok közül kerültek ki, a horizontális koordináta-rendszerbeli magasságuk az aktuális éjszaka során is meghatározó tényez® volt. Ennek ellenőrzését a  $Guide$  nevű csillagászati planetárium program segítségével végeztem. [11] A DWARF projektben szereplő objektumok mély minimummal rendelkeznek, periódusuk nem túl nagy, megközelít®leg néhány órától 5 napig terjedhet, fényességük 9-17 magnitúdó közötti.

A DWARF projektben több európai és más kontinens obszervatóriumai vesznek részt, amelynek legf®bb célja extraszoláris rendszerekben lev® bolygók felkutatása. A csatlakozásnak azonban feltételei is vannak, a leendő tagoknak rendelkezniük kell 11-15 magnitúdós csillagok észlelésére alkalmas felszereléssel, vagyis egy 20-80 cm átmérőjű távcsővel, *VRI* szűrőkkel és egy egyszerűbb CCD-kamerával.

A projekt fő célja exobolygók keresése fény-idő effektus segítségével. Két csoportba sorolhatók azon exobolygók, amelyek egy kettős rendszer tagjaként a rendszer tömegközéppontja körül keringenek:

- S-típus : olyan bolygók, amelyek csak az egyik csillag körül keringenek, ahol a kettős periódusa sokkal nagyobb, mint a bolygóperiódus.
- P-típus : az úgynevezett cirkumbináris bolygók, ahol a bolygó mindkét csillag körül kering és a bolygó periódusa sokkal nagyobb, mint a kettős periódusa. [6, 15]

A kett®s rendszerek fénygörbéinek segítségével meghatározhatók a fedések minimumid®pontjai. Ha ezen adatokat kivonjuk egy feltételezett periódussal számolt id®pontból és ezeket ábrázoljuk a ciklusszám függvényében, akkor elkészítettük az  $O-C$  diagramot. amiből már következtethetünk a rendszer tulajdonságaira. Ha megfelelő periódussal számoltunk, akkor az illesztés után egy nulla körüli egyenest kell kapnunk, de ha a periódust rosszul határoztuk meg, akkor egy pozitív vagy negatív meredekségű egyenest kapunk. Ha azonban a pontokra egy periodikus görbét, például szinusz görbét illesztünk, akkor abból arra lehet következtetni, hogy a rendszerben egy harmadik komponens is jelen van. A fény-idő effektus lényege éppen ebben rejlik, hiszen ha a kettőscsillagon kívül egy másik objektum is jelen van a rendszerben, akkor a gravitációs kölcsönhatás eredményeként periodikusan el fogja tolni a kettős rendszer minimumidőpontjait, vagyis a periódusidő modulálódik. A fedési kettősök közös tömegközéppont körüli keringése során látszólag ciklikusan változik a periódus. Persze nem csak egy objektum lehet jelen, hanem akár több is a fedési változók mellett, és ezek akár exobolygók is lehetnek. [6, 8]

Eddig az úgynevezett "timing" módszerrel azonosított exobolygók közül 2016. májusáig 23 ilyen exobolygónak sikerült megerősíteni a létezését. Ezen adatokat a The Extrasolar Planet Encyclopedia tartalmazza. [9]

#### 4. A mérés menete

A mérések megkezdése előtt fontos volt még otthon elkészíteni egy mérési tervet, ahol meghatároztam mit fogok mérni és mikor. A helyszínre érkezéskor elvégeztük a kupola nyitását, majd a rendszer üzembe helyezése zajlott megfelelő ütemben. Ezután következett a kamera hűtése és a korrekciós képek elkészítése. Amikor végeztünk ezek elkészítésével, ha szükség volt rá, akkor szinkronizáltuk a távcsövet és kezdődhetett a megfelelő mérendő objektumra állás és a képsorozatok készítése. A mérés befejeztével a kamera hűtésének kikapcsolása és a távcső *Home* pozícióba állítása után a kikapcsolás minden fontos lépését elvégezve, a kupola bezárása után az észlelési napló kitöltése zajlott. A derült éjszakákon lehet®ség volt több fedési kett®scsillagról is sorozatokat készíteni.

#### 4.1. A használt műszer

A munkám során megközelít®leg 15-20 távcsöves éjszakai mérésen vettem részt, ahol a szegedi, 40 cm főtükör átmérőjű Newton távcsővel mértünk, amely léptetőmotoros villás ekvatoriális mechanikával rendelkezik és SBIG ST-7 Dual CCD-kamerával van felszerelve, a fókusztávolsága 1392 mm. [10, 16] Egy perces expozíciós idővel mértem, V szűrőt használtam.

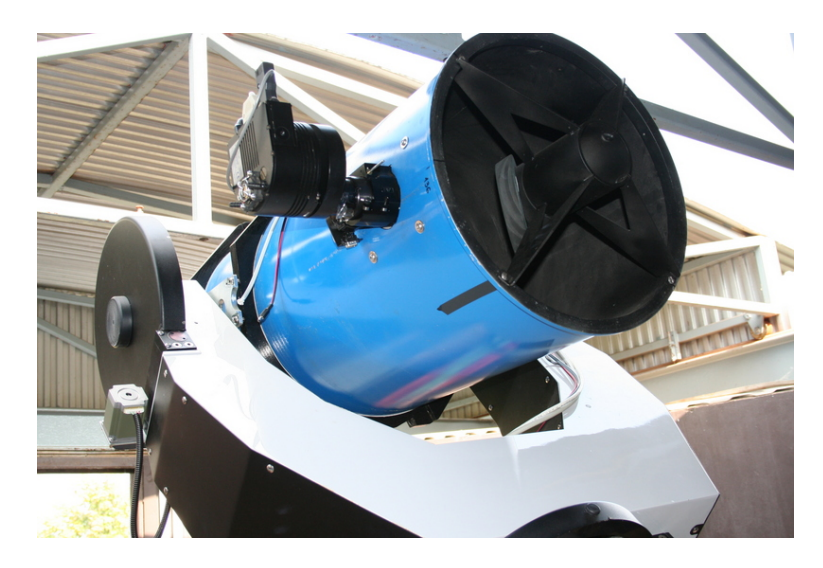

7. ábra. A szegedi 40 cm-es távcs® SBIG ST-7 CCD-kamerával. [10]

A későbbiekben a Szegedi Csillagvizsgáló 40 cm főtükör átmérőjű Newton távcsövére SBIG ST-9 CCD-kamera került. Az új kamerával felszerelt távcs®vel is végeztem méréseket.

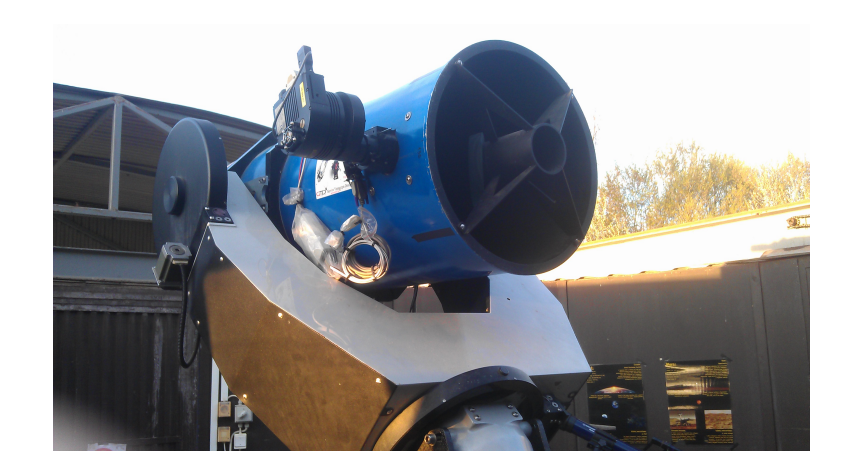

8. ábra. A szegedi 40 cm-es távcső SBIG ST-9 CCD-kamerával.

#### 4.2. A CCD működési elve

Az eszköz neve az angol Charged Coupled Device, vagyis töltéscsatolt eszköz kezdőbet¶ib®l összeállított rövidítés, amelyet a Bell Laboratóriumok munkatársai, Willard S. Boyle és George E. Smith fejlesztettek ki 1969-ben. Az információt analóg módon, töltéscsomagok formájában tároló memóriachipet szerettek volna alkotni, de kiderült, hogy a fémoxid félvezető (Metal Oxide Semiconductor, MOS) technológiával készített eszköz igen fényérzékeny, ezért kiváló optikai detektor készíthető belőle.

Egy CCD-detektor a következő fontos elemekből áll:

- CCD-chip
- $\bullet$  Előerősítő
- Digitalizáló egység (Analogue Digital Conventer, ADC)
- Csatolóegység (Interface)
- Számítógép

A CCD-chip kifejlesztésénél egy szilícium hordozórétegre volt szükség, amelyre egy vékony szilícium-dioxid réteget helyeztek és egy elektródát. A detektorba érkező fény hatására elektronok jönnek létre a hordozórétegben, ez a fotoeffektus jelensége. Az expozíciós idő alatt, a beérkező fotonok számával egyenesen arányos mennyiségű elektron

gy¶lik össze a szigetel®rétegnek az elektródával átellenes oldalán, ha az elektródára pozitív feszültséget kapcsolunk. Legkönnyebben úgy képzelhetjük el, mintha a pozitív elektróda hatására egy potenciálgödör alakulna ki. Elektronok megjelenhetnek a kristálybeli hőmozgások során, ezért ezt kiküszöbölendő, vagyis a sötétáram csökkentése érdekében hűteni kell a CCD-detektorokat. Egyszerűbb kamerák esetén termoelemeket (Peltierelemeket), komolyabb detektorok esetén pedig folyékony nitrogénnel vagy szárazjéggel működő hűtőrendszert alkalmaznak.

Több elektródát helyezünk el egymás mellett a hordozórétegben és azonos pozitív feszültséget kapcsolunk rájuk. Ha ezek az elektródák közel vannak egymáshoz, akkor egy közös potenciálgödör alakul ki, ez valójában a töltéscsatolás, amelyr®l az eszköz a nevét kapta. Ezt használjuk a töltések mozgatására. Abban az esetben, ha az egyes elektródák alatti területeket különböző intenzitású fény éri, akkor az ennek megfelelő potenciálgödörben a töltéscsomagok is különböz® nagyságúak lesznek.

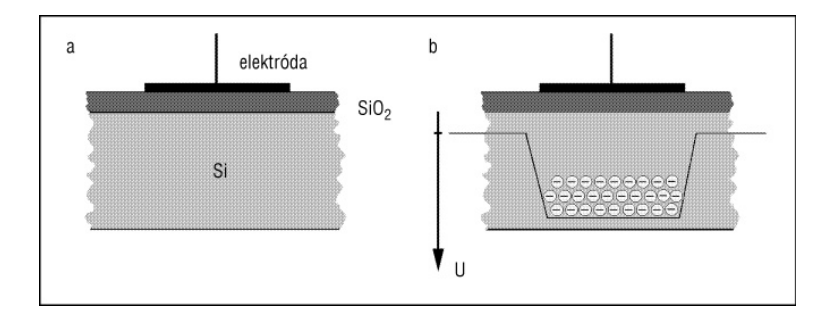

9. ábra. (a) A CCD keresztmetszete. (b) Töltések a potenciálgödörben. [22]

Ezen töltéscsomagok nagyságát úgy tudjuk megmérni, ha kihozzuk őket a félvezetőből a mérőműszerbe. Ennek megoldására kapcsoljunk minden harmadik elektródára magasabb pozitív feszültséget, a közbülső kettőre ennél alacsonyabbat. Ekkor a potenciálgödrök a harmadik elektróda alatt alakulnak ki és a fény hatására létrejövő elektronok ezekben összegy¶lnek. Ezek a töltéscsomagok úgy mozgathatók, hogy nem folynak össze, méghozzá a töltéscsatolás jelenségét felhasználva, az egyes elektródák feszültségét változtatva léptetni tudjuk a töltéseket, amelyek majd eljutnak az elektródasor végére, ahol a kiolvasó áramkör segítségével megmérhető a nagyságuk. Ilyen lineáris töltésléptető elemb®l, vagyis elektródasorból többet egymás mellé helyezünk. Ezek lesznek az úgynevezett oszlopok, amelyek függőlegesen helyezkednek el. Ezeken belül függőleges irányban mozgathatók a töltések és a különböző feszültségre kapcsolt elektródák felelősek a töltéscsomagok elkülönítéséért és továbbításáért. Ezen oszlopok között vékony szigetelőanyagot

alkalmaznak, amely általában szilícium-dioxid réteg, hogy a töltéscsatolás vízszintes irányban az oszlopok között ne történhessen meg. Az így kapott szerkezet egy elemi egységét nevezzük az angol picture element szavak összevonásából pixelnek. A pixel tehát ezen oszlopok egy kis szakasza, amelyhez három elektróda tartozik. Jellemző rá, hogy minden pixelben a ráes® fény intenzitásával arányos töltés halmozódik fel. Az egyes oszlopokban tehát lefelé léptetjük a töltéseket, amíg el nem érünk az oszlopok szerkezetével azonos felépítésű sorig, amely az érzékelő felület szélén helyezkedik el. Ez a sor már a vízszintes töltésléptetést teszi lehetővé, ezt nevezzük kiolvasó regiszternek. Ennek a végén pedig egyetlen kiolvasó áramkör helyezkedik el, amely segítségével a töltéscsomagok nagyságának mérése lehetséges.

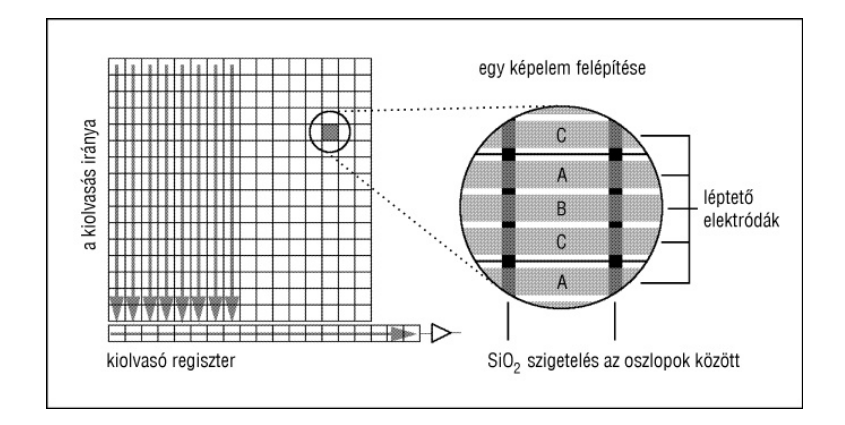

10. ábra. A CCD képérzékelő szerkezete és egy pixelének felépítése. [22]

A kép kiolvasásának folyamata a következ®: a detektorfelületre vetített kép, vagyis a megvilágítás után a függ®leges oszlopokban az összes töltéscsomagot egyszerre egy pixellel lejjebb léptetjük, így a legalsó detektorsorban lévő töltéscsomagok a kiolvasó regiszterbe kerülnek. Ezután nem mozgatjuk a töltéseket függőleges irányban, hanem a kiolvasó regiszterben kezdjük el léptetni az elektroncsomagokat vízszintes irányban, így az összes töltéscsomag nagyságát meg tudjuk mérni. Ennek következtében kiürül a kiolvasó regiszter, így újabb detektorsor tartalmának mérése válik lehet®vé, vagyis ismét az oszlopokban egy pixellel lejjebb léptetjük a töltéscsomagokat. Ez a folyamat addig ismétlődik, amíg a teljes detektorfelületről ki nem olvastuk a töltéseket, vagyis amíg minden egyes pixel tartalmát meg nem mértük.

A pixelekb®l kiolvasott jel gyenge, ezért szükség van egy el®er®sít®re. Ezután a felerősített analóg jelet digitalizálják, hogy számítógéppel kezelhetővé váljon a kiolvasott jel. Ezt az analóg-digitális átalakító (ADC) segítségével hajtják végre, amely meghatározza, hogy egy képpont fényessége hány különböző digitális értéket vehet fel. Egy 8 bites ADC esetén  $2^8$ , vagyis  $256$  megkülönböztethető árnyalat létezik, egy 16 bites konverter esetén  $2^{16}=65\ 536$  árnyalat, a csillagászati célokra felhasznált kamerák esetében az utóbbit alkalmazzák gyakrabban. Az analóg-digitális átalakító és a jelet továbbító csatolóegységet nevezzük együtt kiolvasó elektronikának. Az úgynevezett kamerafejben kap helyet a CCDchip, az előerősítő, általában az ADC és a hűtés.

A CCD-chip jellemzői a pixelméret és a pixelszám. A pixelméret 6-24 mikrométeres tartományba esik. A pixelméret növekedésével a felbontás csökken egy határt elérve, de az ár növekszik. Nagyobb pixelszám esetén nagyobb a digitális kép mérete is. Az egész rendszer jellemezhető a kiolvasási zaj (Read Out Noise) paraméterével. Az analóg-digitális konverzió mélysége is jellemzője az elektronikának, amely a képen lévő szürkeárnyalatok számának megadásával egyenértékű. A CCD-érzékelők széles spektrális tartományban érzékenyek, szélesebb tartományban, mint a fotoemulziók. Megközelít®leg 200-1000 nm hullámhossz tartományban, vagyis a közeli ultraibolyától egészen a közeli infravörösig. A CCD előnye még a linearitás és a nagy dinamikai tartomány. Egy pixel nem képes korlátlan számú elektront magában tartani, ezért egy határérték felett az elektronok átfolynak a szomszédos pixelekbe (blooming). Ennek kiküszöbölésére léteznek túlcsordulás-gátló (anti-blooming) technikák, de ezek csökkenthetik a kamera érzékenységét. A CCD egyenlőre elmarad a fotografikus képrögzítési technikától, ha a felbontóképességről van szó, amely a képelemek méretétől függ, a CCD-detektor esetében a feloldás 40-100 vonal/mm. míg a fotografikus emulziók esetében 100-300 vonal/mm. [21, 22]

## 5. A mérési eredmények feldolgozása

A mérések elvégzése után a képfeldolgozás folyamatának elsajátítása volt a feladat, amelynek fő célja a fénygörbék elkészítése volt. Eleinte több problémával is szembesültem. hiszen az első alkalommal használtam az IRAF (Image Reduction and Analysis Facility) csillagászati képfeldolgozó programcsomagot. [12] Ezen felül mélyebben elsajátíthattam a Gnuplot ábrázoló program és a SAOImage DS9 képkezel® program használatát. [13, 14]

Az alábbiakban részletezem a fénygörbék elkészítésének menetét és a fontosabb, képfeldolgozáshoz használt lépések leírását. A mérések során kapott  $fit$  kiterjesztésű nyers képeken korrekciókat kell elvégezni, amelyeket az IRAF-en belül úgynevezett taszkok segítségével tehetünk meg.

#### 5.1. Korrekciók elvégzése

#### Bias korrekció

A mérések alkalmával igyekeztem készíteni bias, dark és flat korrekciós képeket. A bias valójában egy olyan korrekciós kép, amelynél nulla expozíciós id®vel, fénymentes környezetben kiolvassuk a chipet, és akkor is látható lesz egy úgynevezett alap jelszint, amely a hibát okozza. A bias képekre jellemző, hogy miután átlagoltuk, le kell őket vonni a többi képb®l. [21]

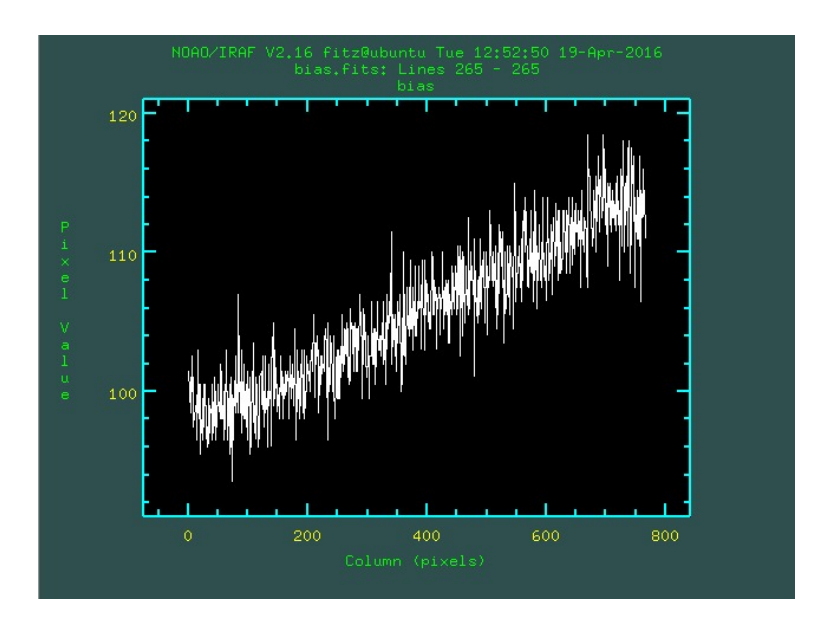

11. ábra. Egy átlagolt bias képr®l készített sormetszet.

Az átlagolt bias a következő taszk futtatásával jön létre:

#### \noao>imred>ccdred>zerocombine

#### Dark korrekció

A dark képekre jellemz®, hogy csukott zárszerkezettel (shutter) készítjük és itt egy perces expozíciós id®t használtam, hiszen az objektum képeknél is ilyen expozíciós id®t állítottam be. Azért van rá szükség, mert a sötétáram okozta elektronok által hibajel épül rá a képekre, hiszen a kamera nem abszolút nulla fokon dolgozik, és a hőmozgás hatására elektronok jelennek meg, amelyek hibajelet okoznak. Ezen többletelektronok számát csökkenteni lehet a kamera hűtésével, amit minden mérés alkalmával meg is tettünk, megközelítőleg -5 °C-ra hűtöttük. Ez nagyon fontos, hiszen a sötétáram értéke a hőmérséklet csökkenésével exponenciálisan csökken.

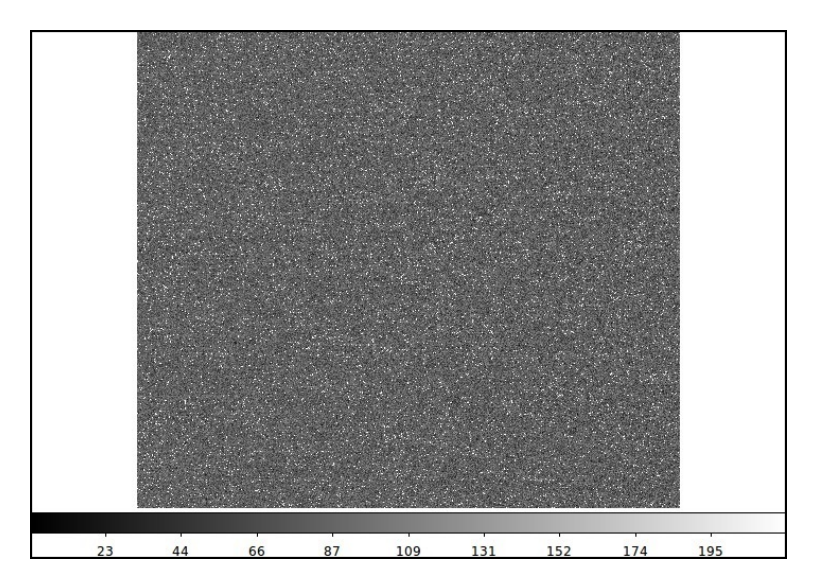

12. ábra. Egy átlagolt dark képr®l készített felvétel.

A sötétképekre tehát az jellemz®, hogy a mérend® objektumról készített képekkel azonos expozíciós időben és hőmérsékleten készülő felvétel. A sötétáramból eredő kisebb uktuációkat mutató jel szerepel ezeken a képeken. Általában sorozatot készítünk és ezeket átlagoljuk. Az átlagolt dark képet pedig egyszerűen le kell vonni az objektum képekről, így a sötétáramból származó jel egyszerűen eltűnik. A világűrből érkező kozmikus sugarak véletlenszerűen hamis intenzitásértékeket eredményezhetnek egy-egy képen, ezért medián átlagolást használunk a sötétképek feldolgozásánál. Ez a folyamat abból áll, hogy az egyes képpontokban kapott intenzitásértékeket az egymást követő képeken növekvő sorrendbe állítjuk, majd kiválasztjuk a középső értéket, ez a medián átlag. [21] A használt taszk az átlagolt kép elkészítéséhez a következő volt:

#### \noao>imred>ccdred>darkcombine

Jelölje  $I_p(i, j)$  a p-edik korrigálandó kép i-edik sorában és j-edik oszlopában lévő pixel intenzitásértékét digitális egységekben és  $D_p(i, j)$  a p-edik sötétkép i-edik sorában és jedik oszlopában lévő pixel intenzitásértékét. Ebben az esetben az  $I(i, j)$  korrigált kép a következő módon állítható elő [10]:

$$
I(i,j) = \frac{\sum_{p=1}^{N} I_p(i,j)}{N} - \frac{\sum_{p=1}^{M} D_p(i,j)}{M}
$$
 (6)

#### Flat korrekció

Végezetül pedig a flat képek jellemzője, hogy egyenletes fényességű, csillagmentes területről készítünk képeket szürkületi égen. Ezen módszer neve sky flat. Azért van rá szükség, mert az optikán található szennyeződések, porszemek okozta képi hibát ki szeretnénk küszöbölni és emellett az egyes pixelek érzékenységbeli különbsége okozta hibák elkerülése is célunk vele. Világosképek készítése során szintén érdemes sorozatot készíteni, majd egy világoskép sablont előállítani medián átlagolással. A flat képek elkészülése után már ne változtassunk az optikai rendszer konfigurációján.

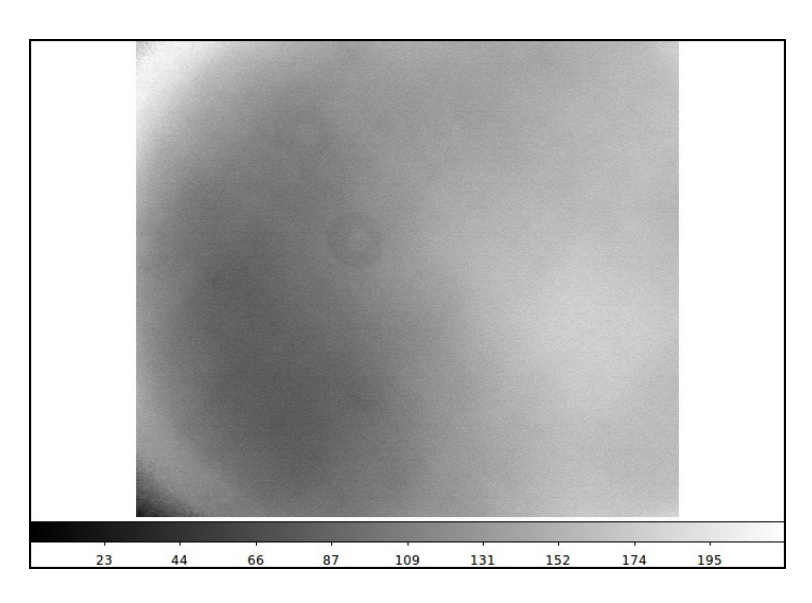

13. ábra. Egy átlagolt flat képről készített felvétel.

A világoskép korrekcióra azért van szükség, mert ha például egy porszem árnyéka miatt kevesebb fény éri egyes területeken a CCD-chip felületét, akkor ezen terület intenzitását közel az eredetire próbálja visszaállítani. A világoskép sablon egyes pixeleinek intenzitását el kell osztani az összes képpont átlagos intenzitásával. Majd a kapott egyre normált képpel elosztjuk az objektumokról készült felvételt. Ez úgy valósul meg, hogy az egyes képpontok intenzitásértékeit elosztjuk egymással. [21] Az egyedi flat képeket összeátlagolni a következő taszk segítségével lehet:

#### \noao>imred>ccdred>flatcombine

Legyen  $F_p(i, j)$  a p-edik flat kép i-edik sorának és j-edik oszlopának megfelelő képpont intenzitásértéke. A *flat field* korrekció a következő összefüggéssel végezhető el [10]:

$$
F(i,j) = \frac{\sum_{p=1}^{N} F_p(i,j)}{N} - \frac{\sum_{p=1}^{M} D_p(i,j)}{M}
$$
 (7)

$$
I_k(i,j) = \frac{I(i,j)}{F(i,j)} < F(i,j) > \tag{8}
$$

#### A nyers képekb®l korrigált képek készítése

A korrigált objektumképeket úgy kapjuk, hogy ezen átlagolt bias, dark és flat képekkel a noao>imred>ccdred>ccdproc taszkot futtatjuk. [15, 16]

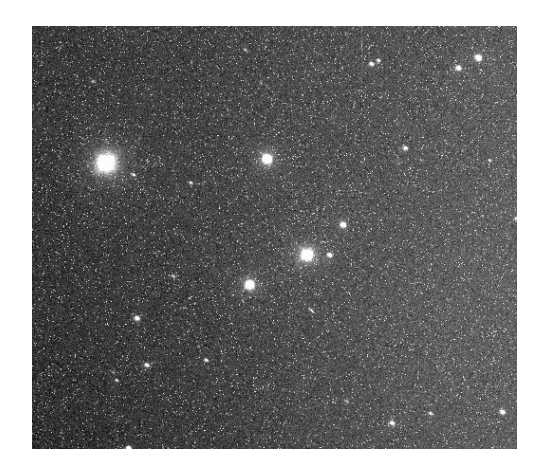

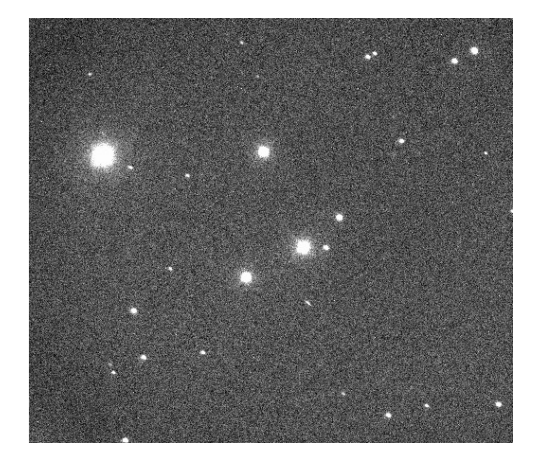

14. ábra. Korrekció előtt. 15. ábra. Korrekció után.

#### 5.2. A heliocentrikus Julián-dátum beírása

Ezen korrekciók elvégzése után a heliocentrikus Julián-dátumot írtam be a képfájlokba a noao>astutil>setjd taszk segítségével. Erre azért volt szükség, mert a fénygörbéken az id®formátum egységes kell, hogy legyen, hiszen más obszervatóriumok munkatársai által végzett méréseket is felhasználnak a projekt keretein belül.

#### 5.3. A képek összetolása

Ezután következett a képek összetolása a következő taszk segítségével:

#### \noao>immatch>xregister

Először az imalign taszkkal próbálkoztam, de ez nem vezetett célhoz, így később témavezetőm tanácsolta ennek a taszknak a használatát. Ez azért fontos lépés, mert a fotometria elvégzéséhez célszerű, hogy a csillag helyzete ne változzon a képeken. A Föld forgásából ered®en természetes, hogy egy éjszaka folyamán a csillagok látszó pozíciója változik az égen. Ezen problémát kiküszöbölendő a távcső fel van szerelve óragéppel. amely lehetővé teszi a csillagok követését nagy pontossággal, de kis eltérés így is előfordult. A fotometriához azonban célszerű, hogy minden képen az objektumok pozíciója azonos legyen, és az xregister taszk pont ebben segít nekünk, egy referenciaképhez képest összetolja a képeket. Az összetolt objektumképek szélén elvész néhány pixelsor, de ez nem számottevő. [16]

#### 5.4. A fotometria elvégzésének menete

Az apertúra fotometria megkezdése előtt szükségem volt egy vagy két ellenőrző csillagnak és magának a változónak a koordinátáira. Ezt az imexamine taszkkal nyerhetjük ki, a SAOImage DS9 programon belül. A csillagra helyeztem a mutatót és a "," billentyű leütésével egy fájlba mentettem a koordinátákat. Ezután a következő taszkon belül meg kellett adni az apertúra értékét, valamint az előbbiekben létrehozott koordinátákat tartalmazó fájl nevét:

#### \noao>digiphot>daophot>phot

Futtatás után létrejöttek a \*mag.1 nevű fájlok, amelyek tartalmazzák a fényességadatokat. Ekkor egy magok.dat fájlba mentettem az adatokat a txdump \*mag.1 otime,mag  $yes > magok.dat$  parancs begépelésével.

Már csak a fényességkülönbségek előállítására volt szükség, amelyet a következő awk script segítségével nyertem: awk '{hjd=\$1; v=\$2; getline; hjd=\$1; oh=\$2; getline; hjd=\$1; chk=\$2; print hjd,v-oh, oh-chk;}' magok.dat > mag.

Differenciális apertúra fotometriát végeztem az MR Del, NSV 07826147, DV Psc, BX Tri, NY Vir és HW Vir változócsillagokon. A program apertúrát, gyűrű alakú alakzatot helyez az objektum köré és az ezen belül levő pixelek intenzitásértékét összeadja. Ennek az értékéb®l le kell vonni a háttér intenzitásértékét. A fényességet pedig úgy kapjuk, hogy a kapott fluxus logaritmusát -2,5-el megszorozzuk. Ebből a fényességből vonjuk le az ellenőrző csillag fényességét. Ezután Gnuplot segítségével ábrázoltam a fényességértékeket az id® függvényében, így megkaptam a fénygörbét.

## 6. Fénygörbék és minumumidőpontok

A minimumid®pontok meghatározását Gnuplot ábrázolóprogram segítségével végeztem. Egy másodfokú függvényt igyekeztem illeszteni a már elkészült adatsorból szerkesztett ábrákra. A függvény, amelyet alkalmaztam a következő volt:  $a \cdot x^2 + b \cdot x + c$ . Ennek deriválásával kapjuk, hogy:  $2x \cdot a + b$ , ezt nullával egyenlővé téve:  $x = \frac{-b}{2a}$  $\frac{-b}{2a}$ . Az a és b paraméterek ismeretében az  $x$  meghatározható, amely a minimum időpontját adja. Minden elkészített fénygörbe esetén ismertetem a minimumid®pontokat és azok hibáját. Az ismertetett fénygörbéken a vízszintes tengelyen az idő szerepel heliocentrikus Juliándátumban, a függ®leges tengelyen pedig a fényességkülönbségek magnitúdóban kifejezve.  $[15]$ 

#### 6.1. Az MR Del fénygörbéi

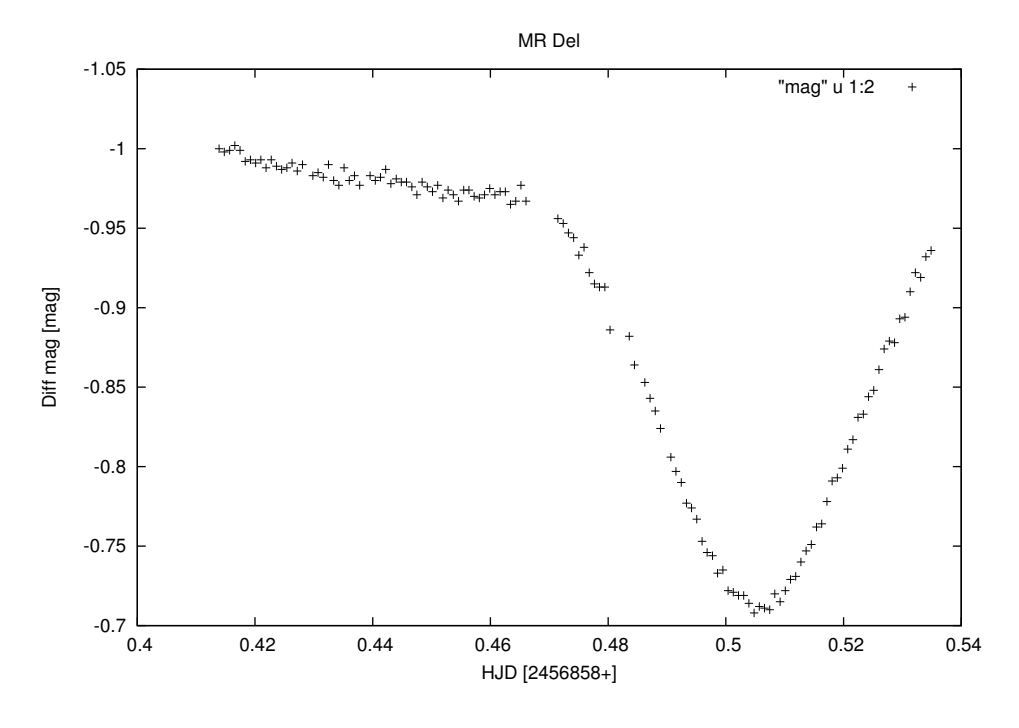

16. ábra. 2014.07.19.

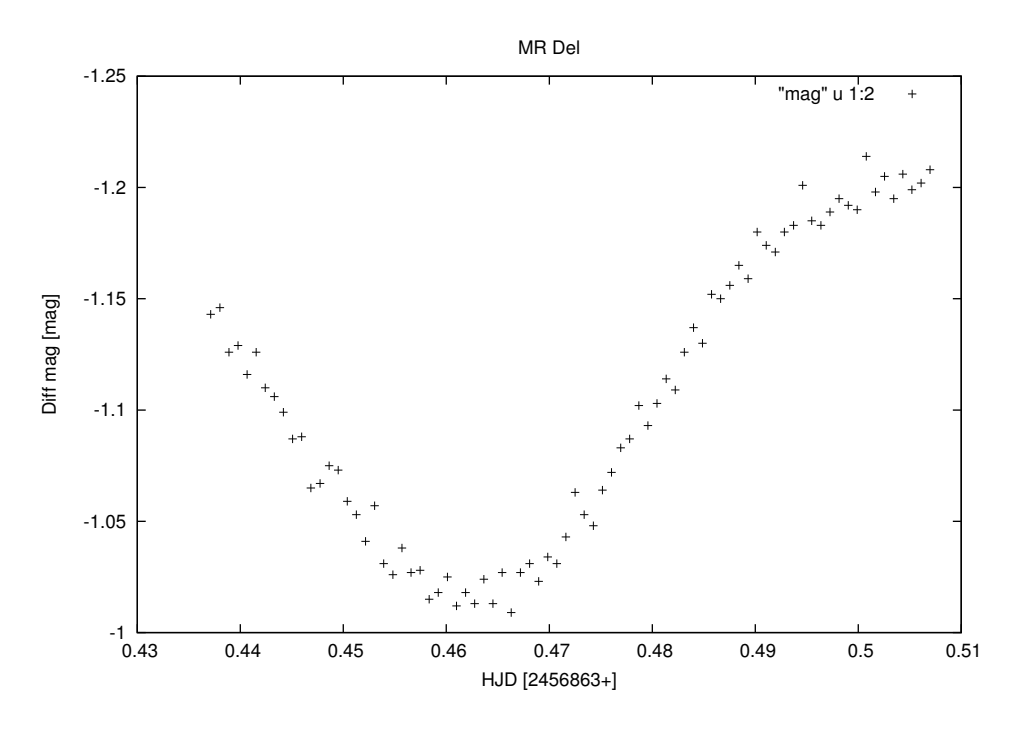

17. ábra. 2014.07.24.

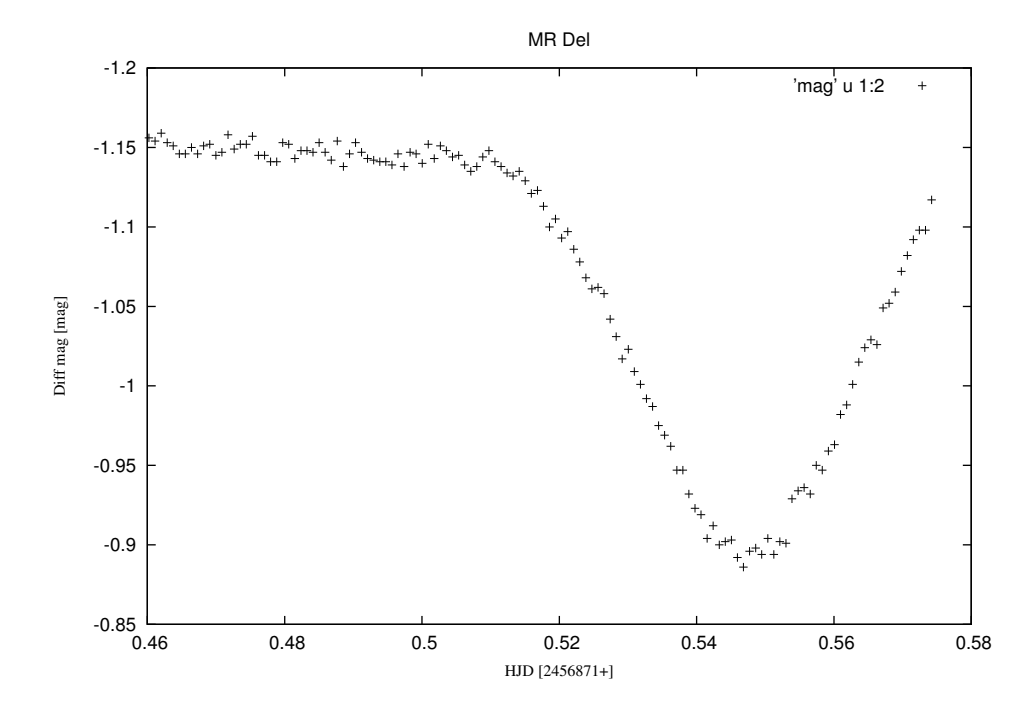

18. ábra. 2014.08.01.

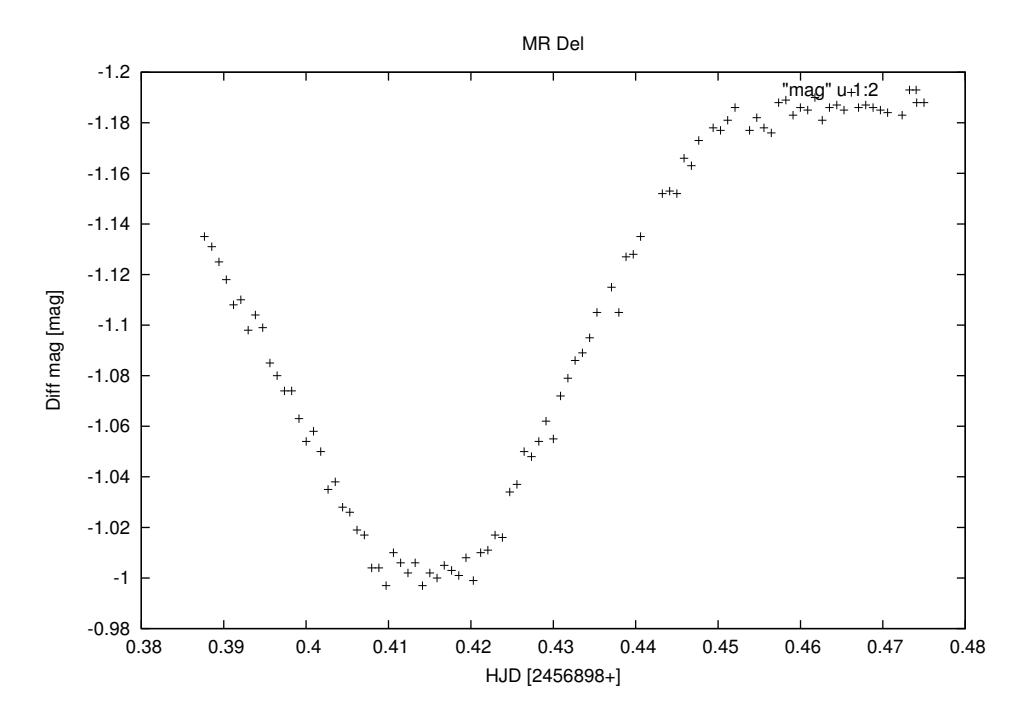

19. ábra. 2014.08.28.

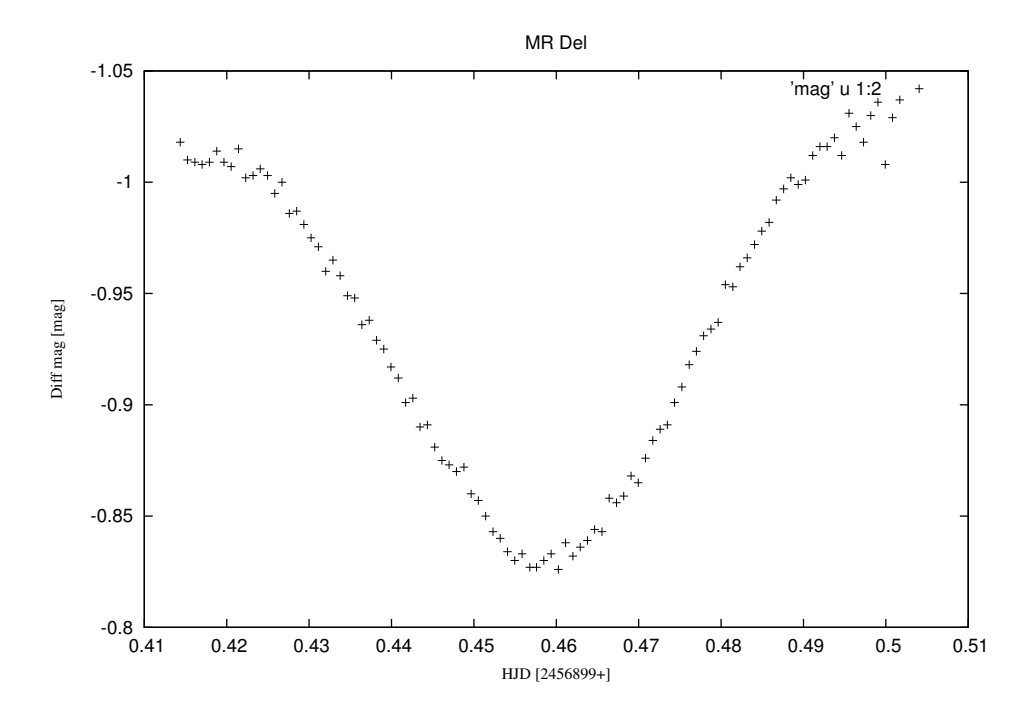

20. ábra. 2014.08.29.

| Objektum neve  | MR Del    |
|----------------|-----------|
| Rektaszcenzió  | 20:31:13  |
| Deklináció     | 05:13:18  |
| Csillagkép     | Delphinus |
| Periódus [nap] | 0,5216    |

1. táblázat: Az objektum adatai. [17]

| Sorszám    | Dátum                      | $\mathbf{a}$ | $\mathbf b$ | $\Delta$ a | $\Delta b$ | $\mathbf{x}$ | $\Delta$ x |
|------------|----------------------------|--------------|-------------|------------|------------|--------------|------------|
| 1. minimum | 2014.07.19.                | $-444,795$   | 449,62      | 9,205      | 9,302      | 0,50542      | 0,01169    |
| 2. minimum | $2014.07.24.$ -221,485     |              | 204,778     | 6,695      | 6,226      | 0,46228      | 0,01569    |
| 3. minimum | $2014.08.01$ . $-319.253$  |              | 349,166     | 10,04      | 10.95      | 0,54684      | 0.02428    |
| 4. minimum | $2014.08.28.$   $-214.721$ |              | 178,009     | 5.8        | 4,812      | 0,41451      | 0.01252    |
| 5. minimum | $2014.08.29.$   -260,422   |              | 238,872     | 6,578      | 6,055      | 0,45695      | 0.01641    |

2. táblázat: A számolt minimumidőpontok.

## 6.2. A DV Psc fénygörbéi

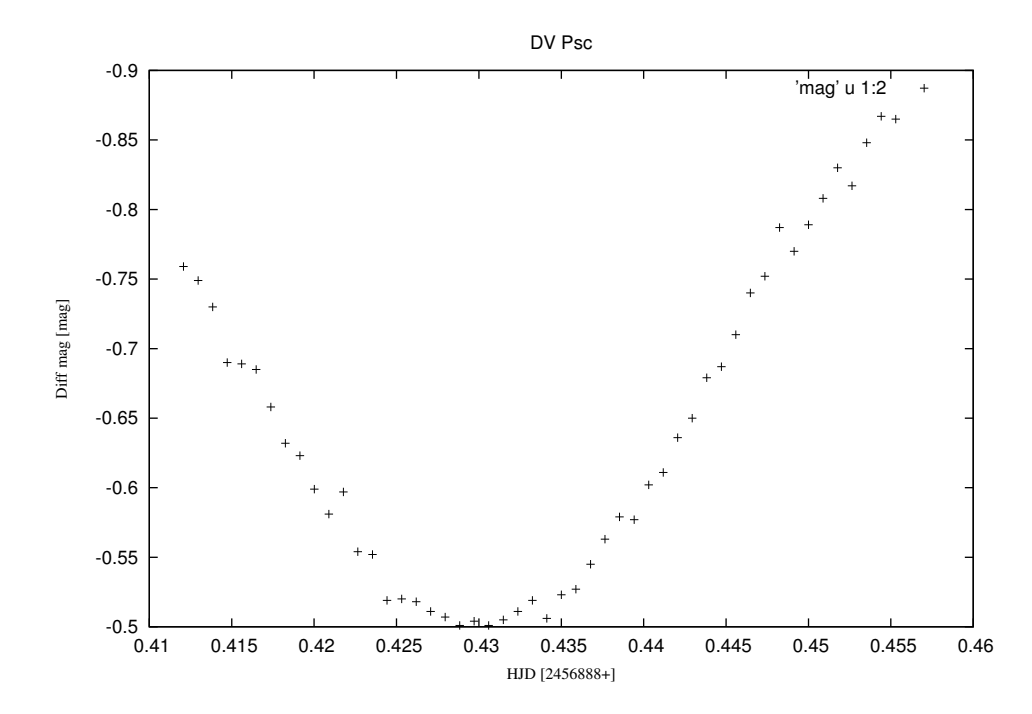

21. ábra. 2014.08.18.

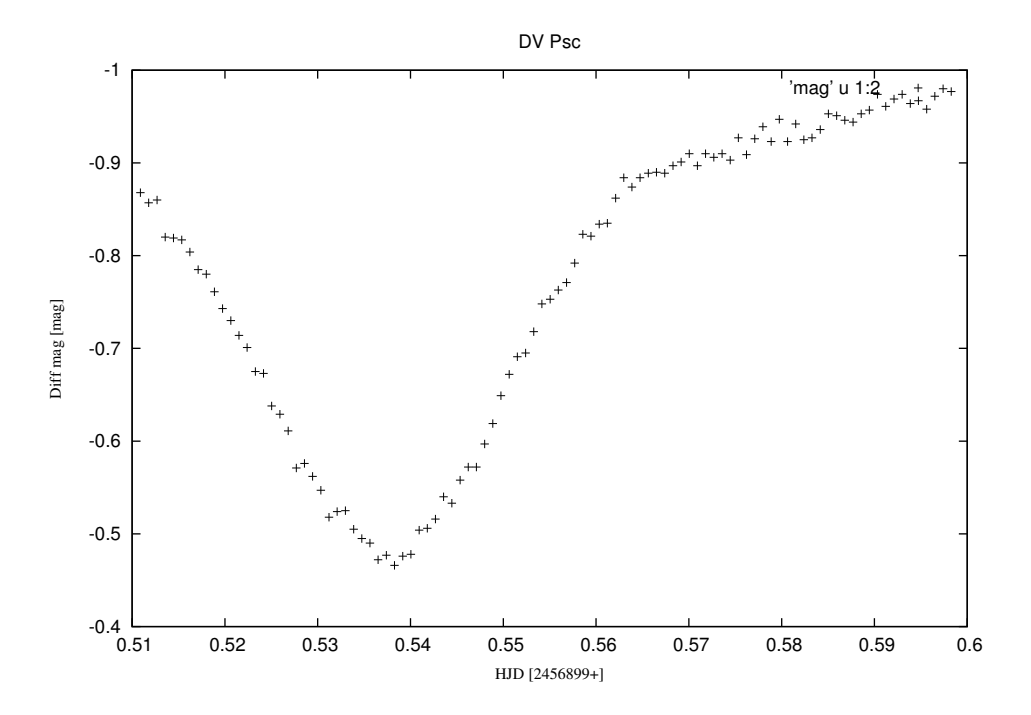

22. ábra. 2014.08.29.

| Objektum neve  | DV Psc   |
|----------------|----------|
| Rektaszcenzió  | 00:13:09 |
| Deklináció     | 05:35:43 |
| Csillagkép     | Pisces   |
| Periódus [nap] | 0.3085   |

3. táblázat: Az objektum adatai. [18]

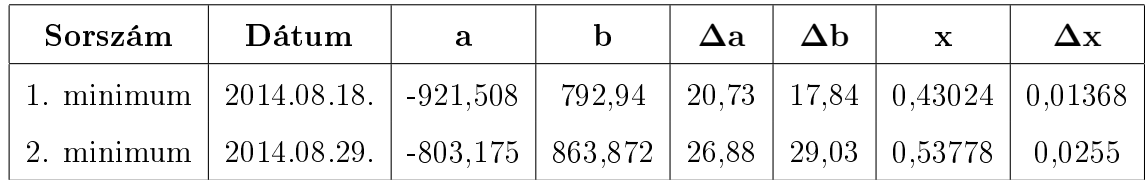

4. táblázat: A számolt minimumidőpontok.

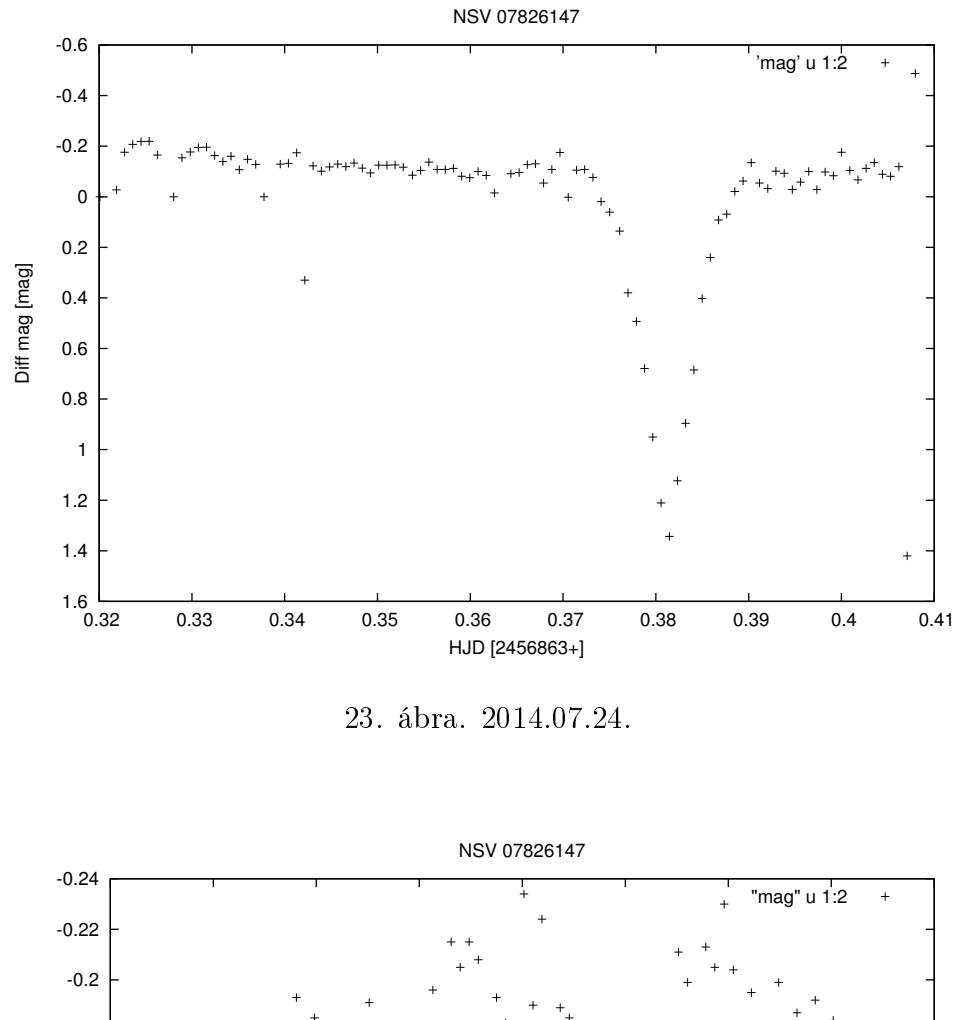

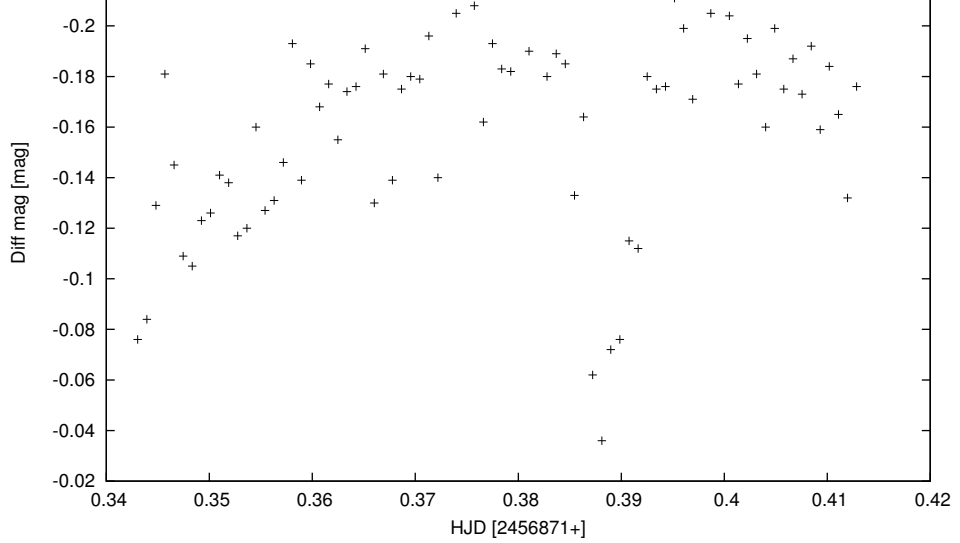

24. ábra. 2014.08.01.

| Objektum neve  | <b>NSV 07826147</b> |
|----------------|---------------------|
| Rektaszcenzió  | 15:33:49            |
| Deklináció     | 37:59:28            |
| Csillagkép     | Corona Borealis     |
| Periódus [nap] | 0.1617              |

5. táblázat: Az objektum adatai. [19]

| Sorszám                                                                           | Dátum | a | $\mathbf b$ | $\Delta a$ | $\Delta b$ | $\mathbf{x}$ | $\Delta x$ |
|-----------------------------------------------------------------------------------|-------|---|-------------|------------|------------|--------------|------------|
| 1. minimum   2014.07.24.   -12415   9451.89   2107   1601   0.38066   0.09127     |       |   |             |            |            |              |            |
| 2. minimum   2014.08.01.   -1398,46   1089,35   258,3   201,4   0,38948   0,08049 |       |   |             |            |            |              |            |

6. táblázat: A számolt minimumidőpontok.

## 6.4. A BX Tri fénygörbéje

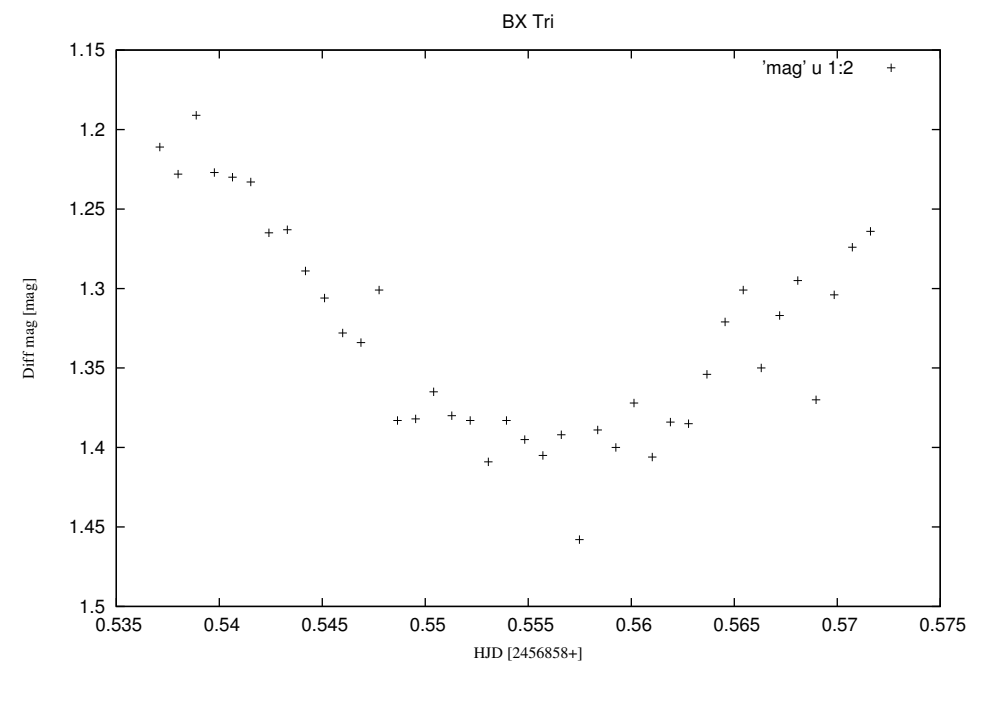

25. ábra. 2014.07.19.

| Objektum neve  | <b>BX</b> Tri |
|----------------|---------------|
| Rektaszcenzió  | 02:20:50      |
| Deklináció     | 33:20:47      |
| Csillagkép     | Triangulum    |
| Periódus [nap] | 0.1926        |

7. táblázat: Az objektum adatai. [20]

| Sorszám                                                                                 | Dátum |  | Δа |  |  |
|-----------------------------------------------------------------------------------------|-------|--|----|--|--|
| 1. minimum   2014.07.19. $\vert$ -577,304   642,861   42,63   47,26   0,55677   0,05801 |       |  |    |  |  |

8. táblázat: A számolt minimumidőpont.

## 6.5. Az NY Vir fénygörbéi

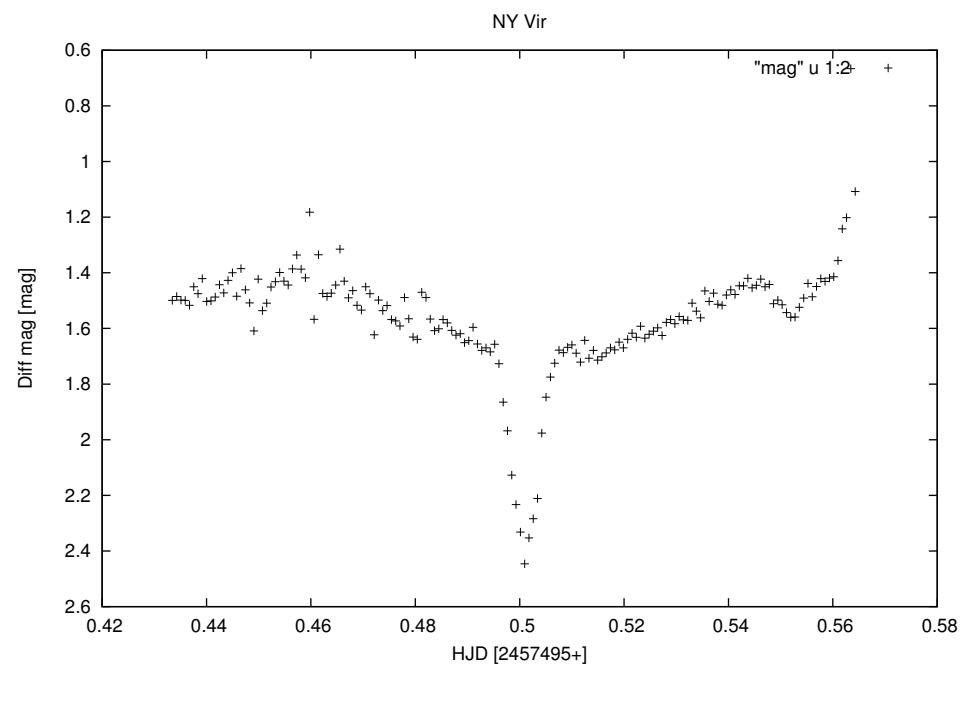

26. ábra. 2016.04.16.

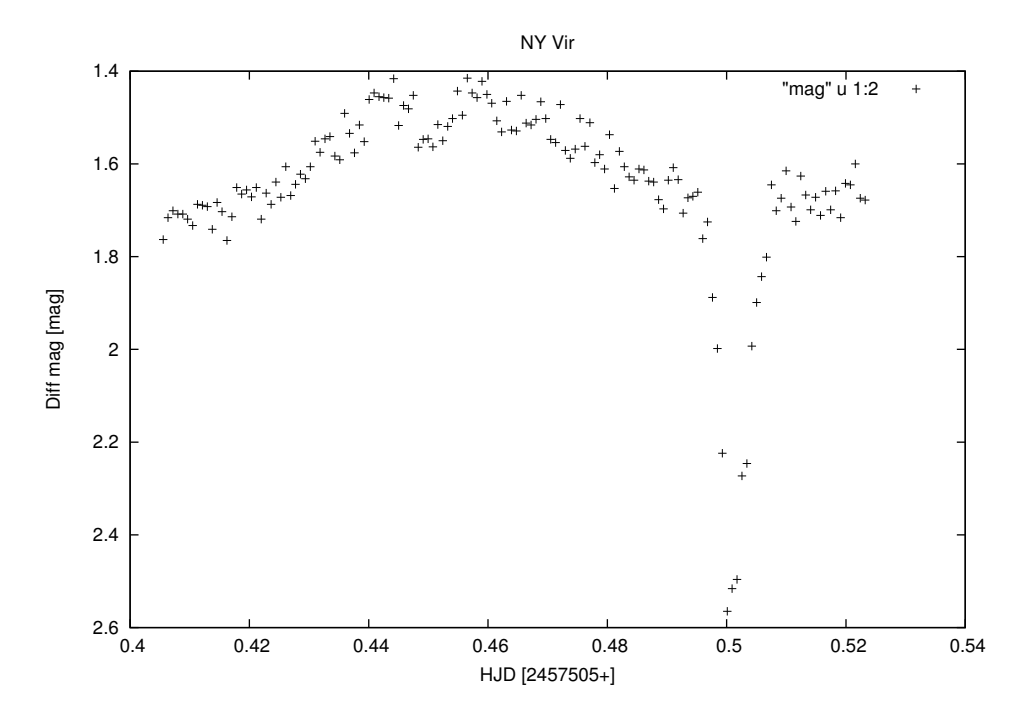

27. ábra. 2016.04.26.

| Objektum neve  | NY Vir      |
|----------------|-------------|
| Rektaszcenzió  | 13:38:48    |
| Deklináció     | $-02:01:49$ |
| Csillagkép     | Virgo       |
| Periódus [nap] | 0.101       |

9. táblázat: Az objektum adatai. [31]

| Sorszám              | Dátum                            | a        | $\mathbf b$ | $\Delta$ a | $\Delta b$ | $\mathbf x$ | $\Delta x$ |
|----------------------|----------------------------------|----------|-------------|------------|------------|-------------|------------|
| 1. minimum           | $2016.04.16$ .                   | $-26811$ | 26866       | 2063       | 2067       | 0.50102     | 0,043098   |
| $2.$ minimum $\vert$ | $2016.04.16$ .   $-15134.9$      |          | 16711,2     | 2045       | 2257       | 0,55207     | 0,08337    |
| $3.$ minimum $\vert$ | 2016.04.26.   -1421,21   1279,39 |          |             | 301.3      | 271,3      | 0,50106     | 0,050708   |
| 4. minimum $ $       | $2016.04.26.$ -21049,1           |          | 21106,7     | 2976       | 2984       | 0,501368    | 0,079249   |

10. táblázat: A számolt minimumidőpontok.

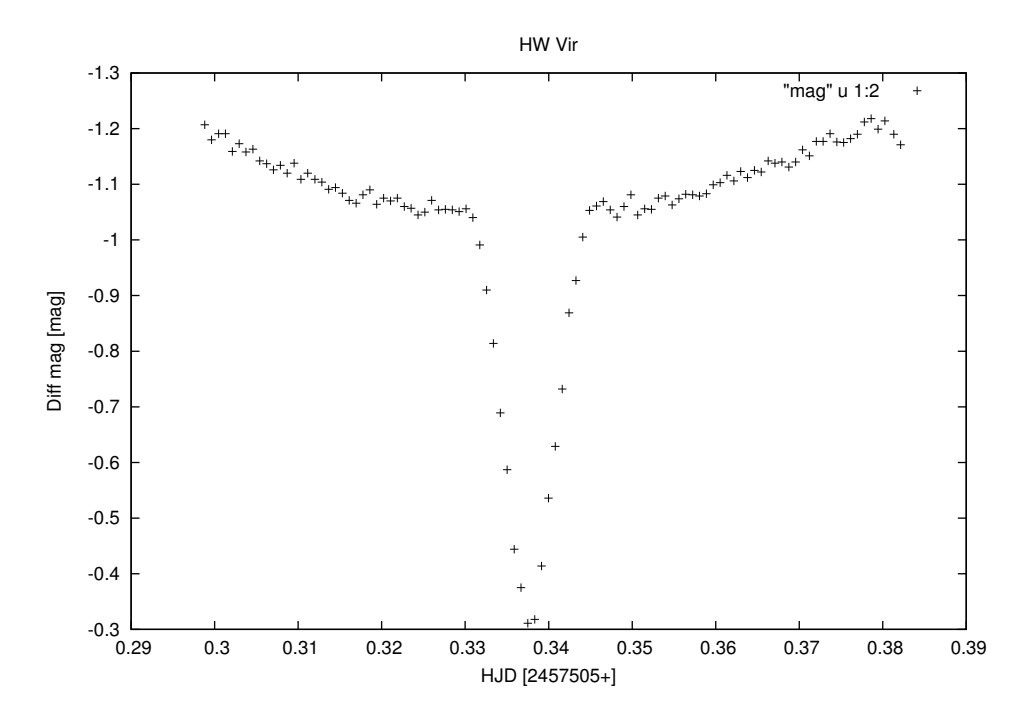

28. ábra. 2016.04.26.

| Objektum neve  | <b>HW</b> Vir |
|----------------|---------------|
| Rektaszcenzió  | 12:44:20      |
| Deklináció     | $-08:40:16$   |
| Csillagkép     | Virgo         |
| Periódus [nap] | 0.1167        |

11. táblázat: Az objektum adatai. [32]

| Sorszám    | Dátum                                                                 |  | ∆а | $\Delta \mathrm{b}$ | $\Delta \mathbf{x}$ |
|------------|-----------------------------------------------------------------------|--|----|---------------------|---------------------|
| 1. minimum | 2016.04.26.   -14272,3   9634,84   1389   936,4   0,337536   0,036686 |  |    |                     |                     |

12. táblázat: A számolt minimumidőpont.

## 7. Összefoglalás

A szakdolgozat elkészítése során megismerkedhettem a távcs®kezelés legfontosabb lépéseivel, így gyakorlati tudásra tehettem szert a szegedi 40 cm-es távcső kezelésével kapcsolatban. A képfeldolgozás során több program használatát is sikerült alapszinten elsajátítanom. Az IRAF segítségével megtanultam a fotometria elvégzéséhez szükséges alapvet® lépések elvégzését, a Gnuplot ábrázoló program segítségével másodfokú függvények illesztését és ezáltal a minimumidőpontok meghatározását. Emellett elméleti tudásom is bővült és nagyobb betekintést nyertem a mérések menetébe. Célom a mérések további folytatása, még több fénygörbe elkészítése és ezzel újabb hozzájárulás a DWARF projekthez.

## 8. Köszönetnyilvánítás

Szeretnék köszönetet mondani témavezetőmnek, Dr. Székely Péternek, hogy a felmerülő problémák megoldásában mindig segítséget nyújtott és megtanította a távcső helyes kezelését és a szükséges programok használatát. Köszönöm Dr. Szatmáry Károlynak, hogy lehetőséget adott a Szegedi Csillagvizsgáló műszereinek használatára. Szeretném megköszönni Ungor Tamásnak és Papp Sándornak, akik segítségével a nyári gyakorlat során és 2016 áprilisában a méréseket végeztem.

## 9. Felhasznált irodalom

- [1] J. Craig Wheeler: Kozmikus katasztrófák, Cambridge University Press, 2000.
- [2] Robert Ceman, Eduard Pittich: REKORDOK Sorozat, A Világegyetem 2. Csillagok - Galaxisok, Slovart-Print, 2007.
- [3] http://astro.u-szeged.hu/oktatas/asztrofizika/html/node75.html
- [4] http://astro.u-szeged.hu/oktatas/asztrofizika/html/node56.html
- [5] Martin Rees: Univerzum A világegyetem képes enciklopédiája, Dorling Kindersley Limited, 2005.
- [6] http://astronomy.science.upjs.sk/projectdwarf/
- [7] http://pleione.freewb.hu/valtozocsillagok
- [8] W.A. Cooper-E.N. Walker: *Csillagok távcsővégen*, Gondolat Kiadó, 1994.
- [9] http://exoplanet.eu/catalog/
- [10] http://astro.u-szeged.hu/
- [11] http://www.projectpluto.com/
- [12] http://iraf.noao.edu/
- [13] http://www.gnuplot.info/
- [14] http://ds9.si.edu/site/Home.html
- [15] http://astro.u-szeged.hu/szakdolg/ hatalakornel\_szdBSc/HatalaKornel\_BSc\_ szd.pdf
- [16] http://astro.u-szeged.hu/szakdolg/ mitnyantibor\_szdBSc/MitnyanTibor\_BSc\_ szd.pdf
- [17] http://www.aavso.org/vsx/index.php?view=detail.topoid=13567
- [18] http://www.aavso.org/vsx/index.php?view=detail.topoid=26540
- [19] https://www.aavso.org/vsx/index.php?view=detail.topoid=229257
- [20] https://www.aavso.org/vsx/index.php?view=detail.topoid=160187
- [21] http://titan.physx.u-szeged.hu/ pierre/muszertech\_1/I-05/ keziccd2005a.pdf
- [22] http://www.konkoly.hu/evkonyv/ccd/furesz.html
- [23] http://astro.u-szeged.hu/oktatas/asztrofizika/html/node61.html
- [24] http://astro.u-szeged.hu/oktatas/asztrofizika/html/node63.html
- [25] http://astro.u-szeged.hu/oktatas/asztrofizika/html/node64.html
- [26] http://astro.u-szeged.hu/oktatas/asztrofizika/html/node65.html
- [27] http://astro.u-szeged.hu/oktatas/asztrofizika/html/node76.html
- [28] http://astro.u-szeged.hu/oktatas/asztrofizika/html/node77.html
- [29] http://astro.u-szeged.hu/oktatas/asztrofizika/html/node78.html
- [30] http://astro.u-szeged.hu/oktatas/asztrofizika/html/node79.html
- [31] https://www.aavso.org/vsx/index.php?view=detail.topoid=38108
- [32] https://www.aavso.org/vsx/index.php?view=detail.topoid=38031

## 10. Nyilatkozat

Alulírott Fehér Beatrix Fizika BSc szakos hallgató (ETR azonosító: FEBUAAT.SZE) a Fedési kettőscsillagok fotometriája a DWARF projekt keretében című szakdolgozat szerzője fegyelmi felelősségem tudatában kijelentem, hogy dolgozatom önálló munkám eredménye, saját szellemi termékem, abban a hivatkozások és idézetek általános szabályait következetesen alkalmaztam, mások által írt részeket a megfelelő idézés nélkül nem használtam fel.

Szeged, 2016. május 14.

.......................................

Fehér Beatrix